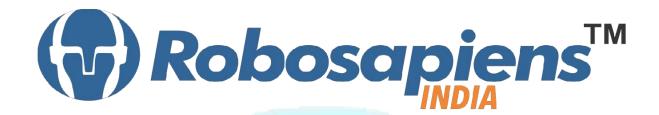

Course & Kit Content

Of

ARUDINO

Duration 7 Days

Kit Partner

COBOLIA Com

## **Corporate Office**

Robosapiens Technologies Pvt. Ltd. B 5, Block 'C', Sector-31, Noida-201301

Email: <u>info@robosapi.com</u>
Website: <u>http://www.robosapi.com</u>

Course Name : Arduino

Certification : By Robosapiens Technologies Pvt. Ltd.

Fee : Rs. 5900/- Only

Toolkit : **FREE** to Each Participant

## **Detailed Course Content**

### 1. Introduction to Embedded Systems

- 1.1. History of Embedded
- 1.2. Why Embedded System
- 1.3. How Embedded System works
- 1.4. Application of Embedded System
- 1.5. Current Industrial Embedded System
- 1.6. Future of Embedded System

#### 2. Anatomy of Embedded Systems

- 2.1. What are Basic Modules?
- 2.2. Why Need of Basic Modules
- 2.3. Working Approach on Embedded System

## 3. Introduction to Open Source platform

- 3.1. An Overview of Open Hardware
- 3.2. Arduino Board Description

## 4. Introduction of Electronic Components

4.1. What is Electronic Component?

- 4.2. History of Electronic Component
- 4.3. Various Electronic Component
- 4.4. Application of Electronic Component
- 4.5. How to use Electronic Component

#### 5. Introduction to Sensors

- 5.1. What is Sensor?
- 5.2. Various Basic Industrial Sensors-IR- Analog Sensor
- 5.3. IR Digital Sensor
- 5.4. Selection of Sensor
- 5.5. Basic working Technique of Sensor
- 5.6. Application of Sensor
- 5.7. How to Interface Sensor
- 5.8. How to Design Analog/Digital Sensors

## 6. Introduction to Computational Devices

- 6.1. What is Computational Device?
- 6.2. Transistor
- 6.3. Logic Gates
- 6.4. Microprocessor
- 6.5. Microcontroller
- 6.6. Difference B/W Various Computational Devices
- 6.7. Application of various Computational Devices
- 6.8. Selection of Computational Devices
- 6.9. How to use Various Computation Devices
- 6.10. Microcontroller architecture and Interfacing 6.11. Introduction to Microcontrollers & the Arduino Platform
- 6.12. How can we use microcontroller in our circuits.

#### 7. Introduction to Programming Language

- 7.1. Programming Languages- Assembly Vs Embedded 'C
- 7.2. Microcontroller Programming using Embedded 'C'

#### 8. Introduction to software tool chain

- 8.1. Software Installation
- 8.2. Getting started with the Arduino IDE to start writing your first program
- 8.3. Writing your First 'Embedded C' Program

## 9. Interfacing of I/O devices

#### 9.1. **LEDs**

- 9.1.1. Types of LEDs.
- 9.1.2. How LEDs works?
- 9.1.3. How LEDs will glow in sequence?
- 9.1.4. Interfacing of LED with Arduino

#### 9.2. **Switch**

- 9.2.1. Types of switches
- 9.2.2. Their Functions
- 9.2.3. Interfacing of switch with Arduino

#### 9.3. Buzzer

- 9.3.1. Types of Buzzer
- 9.3.2. Uses of Buzzer in Real Time
- 9.3.3. Interfacing of Buzzer with Arduino

#### **10.Display Devices**

- 10.1. Types of Display Devices
- 10.2. What is a Seven Segment Display?

- 10.3. Internal Structure of Seven Segment
- 10.4. How to glow Seven Segment?
- 10.5. Interfacing of Seven Segment with Arduino
- 10.6. Multiplexing

#### 11. How to work on Educational & Engineering Level Actuator

- 11.1. DC Motor
- 11.2. DC Geared Motor
- 11.3. Stepper Motor
- 11.4. Servo Motor

#### 12. How to Drive Motor

- 12.1. H-Bridge Motor Drive
- 12.2. Advanced Motor Driver

## 13.Introduction to Timer/Counter

- 13.1. What is Timer/Counter
- 13.2. Application of Timers/Counter
- 13.3. Registers of Timers/Counter's Different Modes
- 13.4. Programming on Atmega8 Timers/Counter

## 14. Introduction to Interrupts

- 14.1. What is interrupts
- 14.2. Application of Interrupts
- 14.3. Registers of Interrupts Different Modes
- 14.4. Programming on Atmega8 Interrupts

## **15.ADC**

- 15.1. What is ADC?
- 15.2. Use of ADC
- 15.3. What is Resolution?
- $15.4. Uses\ of\ different\ ADC\ Registers$
- 15.5.Interfacing of Analog Devices with Digital World

# **LIVE Projects Covered**

- 1. LED Blinking
- 2. Running LEDs
- 3. Sand Glass Filling of LEDs 4. Decoration LEDs/ LED Patterns Etc.
- 5. De-bouncing
- 6. Buzzer Testing
- 7. Sensor Interfacing (DEMO)
- 8. DC Motor Driving (DEMO)
- 9. DC Motor Driving using 4Bit Keypad (DEMO)
- 10. Stepper Motor Driving (DEMO)
- 11. Seven Segment Display
- 12. Seven Segment Multiplexing
- 13. Blinking LEDs using TIMER0
- 14. Blinking LEDs using Interrupts
- 15. Digital Voltage Measurement
- 16. Digital Visitor Counter (DEMO)
- 17. Temperature Controlled Fan (DEMO)
- 18. Digital Thermometer (DEMO)
- 19. Home Security System

# 7 Days KIT Contains

| S. No. | Name of the Component                                | Quantity | Figure                                                                                                    |
|--------|------------------------------------------------------|----------|----------------------------------------------------------------------------------------------------|
| 1      | Robomart Arduino Board                               | 1        |                                                                                                    |
|        |                                                      |          | The second second secon |
| 2      | 4 bit Keypad                                         | 1        |                                                                                                    |
| 3      | 4 bit LED                                            | 1        | The second of the second of th |
| 4      | Analog Voltage Sensor                                | 1        |                                                                                                    |
| 5      | Double Digit Common Anode Seven<br>Segment Display   | 1        | RODO MARICON CONTROL OF THE STATE OF THE STATE OF THE STA |
| 6      | Robosapien's Educational and<br>Software Material CD | 1        | Arduino                                                                                                    |
| 7      | Digital Buzzer Module                                | 1        | DIGITAL BURZER 00 BRANCH COLUMN COLUMN COLUM |
| 8      | USB Cable A to B Type                                | 1        |                                                                                                    |
| 9      | 8 PIN Female to Female Jumper<br>Wire                | 1        |                                                                                                    |
| 10     | 4 PIN Female to Female Jumper<br>Wire                | 2        |                                                                                                    |
| 11     | 2 PIN Female to Female Jumper<br>Wire                | 2        |                                                                                                    |
| 12     | 1 PIN Female to Female Jumper<br>Wire                | 5        | 9                                                                                                    |